# CIRCUITOS ELÉTRICOS

## APLICAÇÕES DAS EQUAÇÕES DIFERENCIAIS DA FORMA

# $x''(t) + 2\alpha x'(t) + \omega_0^2 x(t) = x_s(t)$

Prof. Flávio A. M. Cipparrone

Escola Politécnica da USP

#### **Teoria**

Para resolver a equação diferencial  $x''(t) + 2\alpha x'(t) + \omega_0^2 x(t) = x_s(t)$ , começamos escrevendo a equação característica  $s^2 + 2\alpha s + \omega_0^2 = 0$ , cujas raízes fornecem as frequências complexas próprias do sistema:

$$
s_{1,2} \triangleq -\alpha \pm \sqrt{\alpha^2 - \omega_0^2} \tag{1.1}
$$

Podemos distinguir dois casos, no que tange à forma da solução *x(t)*:

- 1.  $s_1 \neq s_2$  quando  $x(t) = X_1 e^{s_1 t} + X_2 e^{s_2 t} + x_p(t)$
- 2.  $s_1 = s_2$  quando  $x(t) = X_1 e^{s_1 t} + X_2 t e^{s_1 t} + x_p(t)$

onde *xp(t)* é uma solução particular da equação completa.

Nos casos de interesse prático, normalmente  $\alpha > 0$  de modo que os dois primeiros termos de  $x(t)$  são transitórios (decaem a 0) e  $x_p(t)$  é então a resposta permanente do sistema.

Além disto determina-se  $x_n(t)$  de forma independente destes dois primeiros termos. Por exemplo, se  $x_s(t)$  for senoidal,  $x_p(t)$  é a solução obtida por fasores, considerando o regime permanente senoidal.

Sendo assim, vejamos como deduzir a solução no caso de *s*<sub>1</sub> ≠ s<sub>2</sub>. Escrevendo

$$
x(t) = X_1 e^{s_1 t} + X_2 e^{s_2 t} + x_p(t)
$$
 (1.2)

torna-se necessário determinar as constantes *X1* e *X2*. Para isto, escreveremos um sistema de equações em função das condições iniciais *x*(0) e *x'*(0), as quais deverão ser obtidas das equações do sistema em análise. Então:

$$
x'(t) = s_1 X_1 e^{s_1 t} + s_2 X_2 e^{s_2 t} + x'_p(t)
$$
 (1.3)

e o sistema fica:

$$
X_1 + X_2 + x_p(0) = x(0)
$$
  
\n
$$
s_1 X_1 + s_2 X_2 + x'_p(0) = x'(0)
$$
\n(1.4)

Escrevendo em forma matricial:

$$
\begin{bmatrix} 1 & 1 \ s_1 & s_2 \end{bmatrix} \begin{bmatrix} X_1 \ X_2 \end{bmatrix} = \begin{bmatrix} x(0) - x_p(0) \\ x'(0) - x'_p(0) \end{bmatrix}
$$
 (1.5)

Definindo:

$$
a \triangleq x(0) - x_p(0)
$$
  
\n
$$
b \triangleq x'(0) - x'_p(0)
$$
 (1.6)

e lembrando que a inversa de uma matriz 2 x 2 pode ser escrita como

$$
\begin{bmatrix} a & b \\ c & d \end{bmatrix}^{-1} = \frac{1}{ad - bc} \begin{bmatrix} d & -b \\ -c & a \end{bmatrix}
$$
 (1.7)

podemos resolver o sistema (1.5) escrevendo:

$$
\begin{bmatrix} X_1 \\ X_2 \end{bmatrix} = \frac{1}{s_2 - s_1} \begin{bmatrix} s_2 & -1 \\ -s_1 & 1 \end{bmatrix} \begin{bmatrix} a \\ b \end{bmatrix} = \frac{1}{s_2 - s_1} \begin{bmatrix} s_2 a - b \\ -s_1 a + b \end{bmatrix}
$$
 (1.8)

Então, sendo  $s_1 \neq s_2$ , a solução geral pode ser escrita como:

$$
x(t) = \frac{s_2 a - b}{s_2 - s_1} e^{s_1 t} + \frac{-s_1 a + b}{s_2 - s_1} e^{s_2 t} + x_p(t)
$$
 (1.9)

Caso  $s_{1,2} = -\alpha \pm \sqrt{\alpha^2 - {\omega_0}^2}$  sejam reais (superamortecimento) podemos dizer que o problema está resolvido, mas caso sejam complexos conjugados, deveremos ainda desenvolver (1.9) um pouco mais de forma a obter *x(t)* como uma função real, que é o que devemos esperar.

Entretanto, podemos prosseguir o desenvolvimento no caso superamortecido definindo  $\beta \triangleq \sqrt{\alpha^2 - \omega_0^2}$  de forma que  $s_{1,2} = -\alpha \pm \beta$ .

Então temos:

$$
x(t) = \frac{(-\alpha - \beta)a - b}{(-\alpha - \beta) - (-\alpha + \beta)} e^{(-\alpha + \beta)t} + \frac{-(-\alpha + \beta)a + b}{(-\alpha - \beta) - (-\alpha + \beta)} e^{(-\alpha - \beta)t} + x_p(t)
$$
ou  

$$
x(t) = e^{-\alpha t} \left[ \frac{-(\alpha a + b) - \beta a}{-2\beta} e^{\beta t} + \frac{(\alpha a + b) - \beta a}{-2\beta} e^{-\beta t} \right] + x_p(t)
$$
ou  

$$
x(t) = e^{-\alpha t} \left[ \frac{(\alpha a + b) + \beta a}{2\beta} e^{\beta t} + \frac{-(\alpha a + b) + \beta a}{2\beta} e^{-\beta t} \right] + x_p(t)
$$
ou  

$$
x(t) = e^{-\alpha t} \left[ \frac{(\alpha a + b)}{\beta} \sinh(\beta t) + a \cosh(\beta t) \right] + x_p(t)
$$

Já se *s1,2* forem complexos conjugados (subamortecimento), e definindo

$$
\omega_d \equiv \sqrt{\omega_0^2 - \alpha^2} \text{ fica: } s_1 = -\alpha + j\omega_d \text{ e } s_2 = -\alpha - j\omega_d \tag{1.10}
$$

Calculando *X1* e *X2* por (1.8) com os *s1,2* dados por (1.10), chega-se à conclusão de que *X1* e *X2* são complexos conjugados. Denotando o conjugado de um complexo *z* por *z* pode-se mostrar que  $(e^{zt})' = e^{zt}$  [decorre de  $e^{a+jb} = e^a(\cos b + j\sin b)$ ] e que  $(z_1 z_2)' = z_1' z_2'$ . Disto resulta que  $X_1 e^{s_1 t}$  e  $X_2 e^{s_2 t}$  são conjugados e portanto, podemos escrever (1.9) neste caso como:

$$
x(t) = 2 \operatorname{Re} \left[ \frac{(-\alpha - j\omega_d)a - b}{-2j\omega_d} e^{(-\alpha + j\omega_d)t} \right] + x_p(t) = \operatorname{Re} \left\{ \left[ a - j \left( \frac{\alpha a}{\omega_d} + \frac{b}{\omega_d} \right) \right] e^{-\alpha t} \left( \cos \omega_d t + j \sin \omega_d t \right) \right\} + x_p(t)
$$

ou seja:

$$
x(t) = e^{-\alpha t} \left[ a \cos \omega_d t + \left( \frac{\alpha a}{\omega_d} + \frac{b}{\omega_d} \right) \sin \omega_d t \right] + x_p(t) \quad (1.11)
$$

Podemos escrever *x(t)* acima também na forma:

$$
x(t) = X e^{-\alpha t} \cos(\omega_d t + \psi) + x_p(t) \qquad (1.12)
$$

Para isto lembre que sin  $\omega_d t = \cos(\omega_d t - 90^\circ)$  e que podemos somar duas co-senóides de mesma frequência empregando fasores.

Então, conforme o diagrama abaixo:

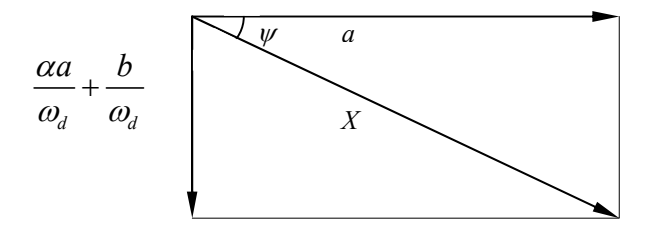

A maneira mais cômoda de concluir este cálculo consiste em inserir na calculadora o fasor que corresponde à cossenóide (sem o amortecimento)

$$
\hat{X} = a - j \left( \frac{\alpha a}{\omega_d} + \frac{b}{\omega_d} \right) \tag{1.13}
$$

e realizar a conversão para a forma polar, obtendo  $X e \psi$ . No entanto, se desejarmos uma expressão explícita para o cálculo, obtém-se:

$$
X = \sqrt{a^2 + \left(\frac{\alpha a}{\omega_d} + \frac{b}{\omega_d}\right)^2}
$$
  

$$
\psi = \operatorname{atan2}\left(-\left(\frac{\alpha a}{\omega_d} + \frac{b}{\omega_d}\right), a\right)
$$
 (1.14)

Lembre que atan2 é a função arco-tangente modificada, onde temos dois argumentos (a projeção y e a projeção x nesta ordem), de modo que esta função retorna o ângulo no quadrante correto. O mesmo não se pode dizer da função atan (arco-tangente comumente utilizado).

Para encerrar, devemos deduzir o caso onde  $s_1 = s_2 = -\alpha$  (amortecimento crítico)

$$
x(t) = X_1 e^{-\alpha t} + X_2 t e^{-\alpha t} + x_p(t)
$$
 (1.15)  

$$
x'(t) = -\alpha X_1 e^{-\alpha t} + X_2 e^{-\alpha t} - \alpha X_2 t e^{-\alpha t} + x'_p(t)
$$
 (1.16)

Impondo *t=0*, vem:

$$
X_1 + x_p(0) = x(0)
$$
  
- $\alpha X_1 + X_2 + x'_p(0) = x'(0)$  (1.17)

Portanto:

$$
X_1 = x(0) - x_p(0) = a
$$
  
\n
$$
X_2 = x'(0) - x'_p(0) + \alpha X_1 = b + \alpha a
$$
\n(1.18)

$$
x(t) = ae^{-\alpha t} + (b + \alpha a)te^{-\alpha t} + x_p(t) \quad (1.19)
$$

## **Exemplos**

*RLC série* 

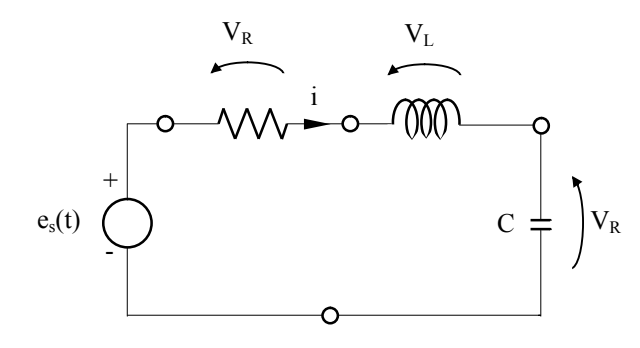

Se aplicarmos a 2<sup>ª</sup> lei de Kirchoff ao circuito acima obteremos a equação:

$$
L\frac{di}{dt}(t) + Ri(t) + \frac{1}{C} \int_0^t i(\lambda)d\lambda + v_0 = e_s(t) \qquad t \ge 0 \quad (1.20)
$$

Derivando novamente em relação ao tempo e dividindo tudo por L, vem:

$$
\frac{d^2i}{dt^2}(t) + \frac{R}{L}\frac{di}{dt}(t) + \frac{1}{LC}i(t) = \frac{1}{L}\frac{de_s}{dt}(t)
$$
(1.21)

Definindo 2 *R L*  $\alpha \equiv \frac{\Lambda}{2 I}$  e  $\omega_0^2$ 1 *LC*  $\omega_0^2 = \frac{1}{\sqrt{2}}$  conseguimos obter a forma de equação diferencial para a qual deduzimos a solução.

Falta determinar *i(0)* e *di/dt(0),* que são usados em nossa solução. Ora, *i(0)* é o próprio *i0* do indutor. Já *di/dt(0)* pode ser obtido da equação (1.20) , visto que:

$$
L\frac{di}{dt}(0) + Ri(0) + v_0 = e_s(0) \text{ e portanto:}
$$

$$
\frac{di}{dt}(0) = \frac{e_s(0) - v_0 - Ri_0}{L}
$$

Daí, é so aplicar as fórmulas que deduzimos. Analogamente, temos para o RLC paralelo:

#### *RLC paralelo*

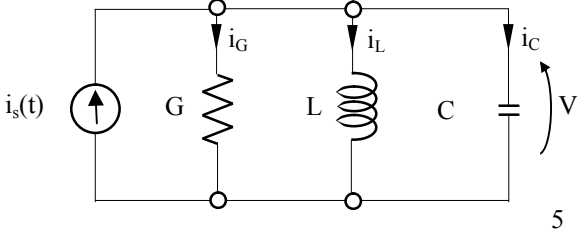

Se aplicarmos a 1<sup>ª</sup> lei de Kirchoff ao circuito acima obteremos a equação:

$$
C\frac{dv}{dt}(t) + Gv(t) + \frac{1}{L}\int_0^t v(\lambda)d\lambda + i_0 = i_s(t) \qquad t \ge 0 \quad (1.22)
$$

Derivando novamente em relação ao tempo e dividindo tudo por L, vem:

$$
\frac{d^2v}{dt^2}(t) + \frac{G}{C}\frac{dv}{dt}(t) + \frac{1}{LC}v(t) = \frac{1}{C}\frac{di_s}{dt}(t)
$$
(1.23)

Definindo 2 *G C*  $\alpha \equiv \frac{0}{2C}$  e  $\omega_0^2$ 1 *LC*  $\omega_0^2 = \frac{1}{\sqrt{2}}$  conseguimos obter a forma de equação diferencial para a qual deduzimos a solução.

Falta determinar *v(0)* e *dv/dt(0),* que são usados em nossa solução. Ora, *v(0)* é o próprio *v0* do capacitor. Já *dv/dt(0)* pode ser obtido da equação (1.20) , visto que:

$$
C\frac{dv}{dt}(0) + Gv(0) + i_0 = i_s(0) \text{ e portanto:}
$$

$$
\frac{dv}{dt}(0) = \frac{i_s(0) - i_0 - Gv_0}{C}
$$

#### *RCC de segunda ordem*

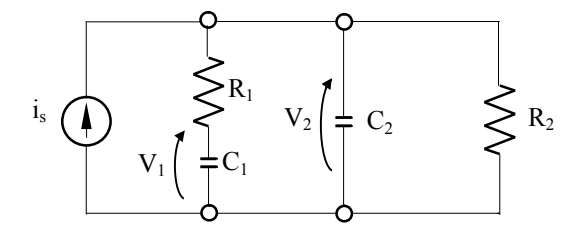

Podemos escrever:

$$
C_1 \dot{v}_1 = \frac{v_2 - v_1}{R_1}
$$
 (1.24)  

$$
C_2 \dot{v}_2 = \frac{v_1 - v_2}{R_1} - \frac{v_2}{R_2} + i_s
$$
 (1.25)

Isolando  $v_2$  da (1.24) e substituindo em (1.25), obtém-se:

$$
\ddot{v}_1 + \left(\frac{1}{R_1C_1} + \frac{1}{R_2C_2} + \frac{1}{R_1C_2}\right)\dot{v}_1 + \frac{1}{R_1C_1R_2C_2}v_1 = \frac{i_s}{R_1C_1C_2} \tag{1.26}
$$

Portanto:

$$
\alpha = \frac{1}{2} \left( \frac{1}{R_1 C_1} + \frac{1}{R_2 C_2} + \frac{1}{R_1 C_2} \right)
$$

$$
\omega_0^2 = \frac{1}{R_1 C_1 R_2 C_2}
$$

Já  $v_1(0) = v_{10}$  (que é a tensão inicial no capacitor C<sub>1</sub>) enquanto que  $\dot{v}_1(0)$  pode ser determinada a partir de (1.24) como:

$$
\dot{v}_1(0) = \frac{v_{20} - v_{10}}{R_1 C_1}
$$

A partir daí, é só aplicar as fórmulas que deduzimos na seção teórica.

Dicas:

1) Para achar por exemplo  $dv/dt(0)$ , pergunte: Onde existe tal termo?

A resposta será: **na corrente do capacitor**  $i(t) = Cdv/dt$ .

Então "fotografe" o circuito em t=0 e resolva esta corrente.

2) Para determinar  $\alpha$  e  $\omega_0$  pode-se trabalhar com o circuito com os geradores independentes inativados, já que estes geradores só contribuem para o lado direito da equação diferencial. Muitas vezes, nem é necessário escrever a equação diferencial visto que o circuito se reduz a um RLC série ou a um RLC paralelo.